# Estrategias educativas para el uso de las TIC en educación superior

*Educational strategies for the use of ICT in higher education*

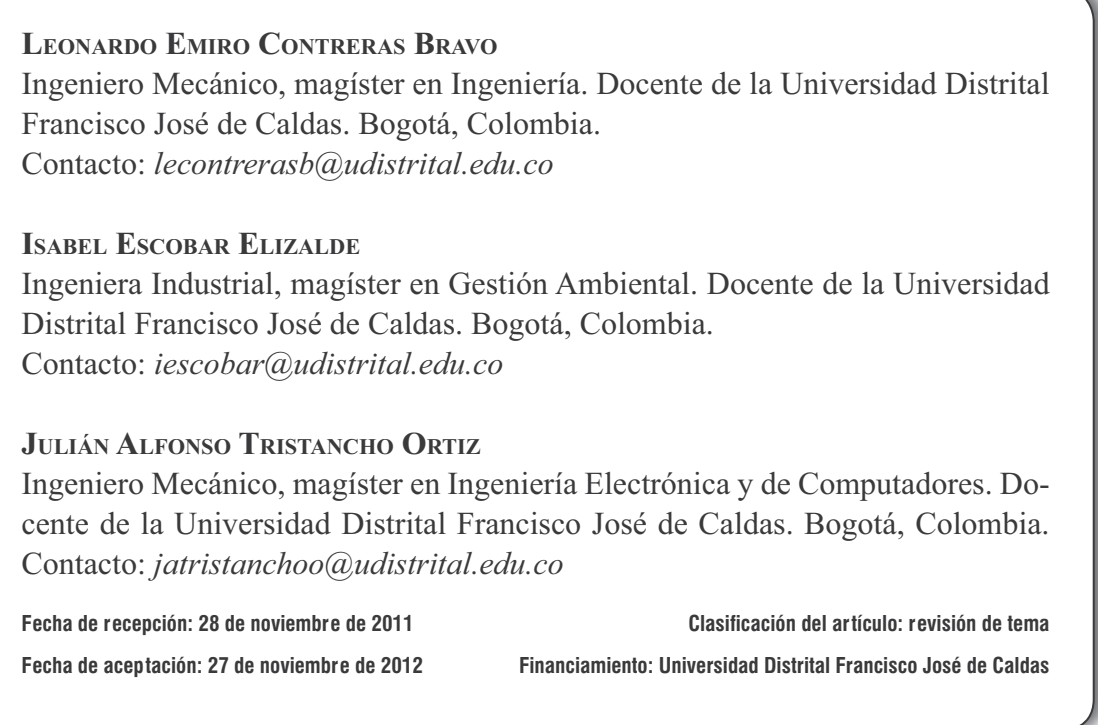

**Palabras clave:** diseño industrial, docencia, enseñanza multimedia, TIC.

**Key words:**industrial design, teaching, multimedia instruction, ICT.

## **RESUMEN**

Las tecnologías de la información y comunicación (TIC) han incursionado en todos los campos de la vida moderna, cambiando completamente la forma como los individuos, comunidad y sociedad en general trabajan y se interrelacionan. La educación no ha sido la excepción, las nuevas tecnologías han producido que la relación estudiante-maestro-conocimiento deje de ser rígida y separada solo por un tablero. Ahora se debe ubicar al estudiante como centro del proceso educativo, haciéndolo parte fundamental de su propio aprendizaje. En este artículo se hace una breve introducción sobre las TIC y las estrategias que el gobierno nacional ha planeado para incorporarlas en los diferentes niveles educativos, incluyendo el marco legislativo actual vigente en Colombia. Finalmente, se muestra un ejemplo de cómo las TIC se han incorporado al aula de clase en un área

específica (diseño y manufactura) dentro del plan curricular de Ingeniería Industrial de la Universidad Distrital Francisco José de Caldas.

## **ABSTRACT**

ICT (Information and Communication Technology) are playing an important role in every field of modern life, changing the way most individuals, communities and societies work and coexist. Education is no exception; new technologies have shaped the student-teacher-knowledge relationship to make it flexible and very different

form the conventional black-board model. Now, the student is placed at the center of the educational process, making him a fundamental part of his own learning. This article provides a brief introduction to ICT, and also to the government strategies planned for ICT incorporation at different educational levels, including the current legislative framework in Colombia. Finally, an example of how ICT has been incorporated into the classroom for a specific subject is presented (Design and manufacturing). This example is based on practices conducted within the Industrial Engineering School at Universidad Distrital Francisco José de Caldas.

\* \* \*

## **1. INTRODUCCIÓN**

Es común encontrar en la literatura el término "tecnología educativa", que es el uso para fines educativos de los medios nacidos de la revolución de las comunicaciones (medios audiovisuales, ordenadores y otros tipos de hardware y software), por lo que se evidencia la necesidad de integrar estas herramientas a la pedagogía de aula, facilitando con ello los procesos de análisis del proceso físico y apropiación del conocimiento.

La universidad, a través de la práctica docente, debe propender por la adquisición de conocimientos informáticos y manejo de recursos audiovisuales para lograr la comprensión, desarrollo e investigación de fenómenos reales del campo industrial, debido a su labor social, a través de la formación de un profesional con sólidos conocimientos de su profesión, capaz de impactar y transformar empresas [1].

El avance tecnológico, especialmente las TIC, ha influido en el sector educativo, trayendo como consecuencia el remplazo de los ambientes rutinarios de aprendizaje tales como el medio del tablero y el marcador por los proyectores de multimedia (video beam), y de las carteleras y los centros de copiado por el espacio electrónico virtual. La sociedad se ha transformado por un proceso originado en el ámbito económico y sustentado por el avance de la información y de las telecomunicaciones que ha impregnado a la educación y está revolucionando la enseñanza.

Por esto, se hace necesario generar un nuevo ambiente de trabajo que permita integrar la herramienta informática a la pedagogía de aula, con el propósito de facilitar dinámicas de pensamiento encaminadas al análisis de procesos y temáticas, es decir, el uso de computadores para realizar simulaciones o análisis de ingeniería, conexiones en red, con el fin de que el estudiante observe, estudie y participe con dudas o sugerencias con respecto a los diferentes contenidos programáticos.

## **2. ASPECTOS NORMATIVOS**

Las expectativas en la introducción de estas tecnologías en la educación superior son muchas, pues ofrecen diferentes perspectivas para optimizar la planeación y prácticas pedagógicas, tanto en la educación presencial como en la no presencial.

El gobierno nacional ha promulgado varias leyes con el objetivo de motivar la incursión de las TIC en los diferentes campos de la sociedad. Algunos aspectos normativos se resumen a continuación.

### **2.1 Ley 1221 de 2008**

Establece las normas para promover y regular el teletrabajo en Colombia, definiendo el mismo como la forma de organización laboral que consiste en el desempeño de actividades remuneradas o prestación de servicios a terceros utilizando como soporte las TIC para el contacto entre el trabajador y la empresa, sin requerirse la presencia física del trabajador en un sitio específico de trabajo. En otras palabras, se trata de un grupo de personas que trabaja utilizando medios informáticos desde una ubicación externa a la sede de la empresa. Dichos trabajos están clasificados en:

- Autónomos: son aquellos que utilizan su propio domicilio o un lugar especifico para desarrollar su actividad profesional. En esta modalidad, las personas trabajan siempre fuera de la empresa y solo acuden a la oficina en algunas ocasiones.
- Móviles: son aquellos teletrabajadores que no tienen un lugar de trabajo establecido y cuyas herramientas primordiales para desarrollar sus actividades profesionales son las TIC, en dispositivos móviles.
- Suplementarios: son aquellos teletrabajadores que laboran 2 o 3 días a la semana en su casa y el resto del tiempo lo hacen en una oficina.

#### **2.2 Ley 1286 de 2009**

Esta Ley modificó la Ley 29 de 1990, cuya importancia radica en que fue la primera en fomentar la investigación científica y el desarrollo tecnológico. La Ley 1286 es más específica y robusta respecto a la anterior, mantiene el compromiso del gobierno y de entidades privadas e incluye además los objetivos a cumplir en caso de implementarla.

Esta ley orienta la educación superior, dando importancia a la educación por excelencia que direcciona procesos de investigación, la generación de conocimiento y el acceso a las TIC, como medio de integración de saberes.

#### **2.3 Ley 1341 de 2009**

Con la expedición de la Ley 1341 de 2009 (Ley de TIC), se modifica la estructura en la prestación de los servicios de telecomunicaciones del país, migrando del esquema normativo inspirado en la clasificación de los servicios de la Unión Internacional de Telecomunicaciones (UIT) que se plasmó en la Ley 72 de 1989 y el Decreto Ley 1900 de 1990, a un modelo donde uno de los puntos más importantes es la visión enfocada no solo a las temáticas de las telecomunicaciones, sino orientada a las TIC. De esta forma, se garantiza el derecho a la comunicación, la información y el acceso a las TIC en un marco de inclusión social con diferentes proyectos [2].

### **2.4 Plan Nacional de Tecnologías de la Información y las Comunicaciones (PNTIC) 2008 - 2019**

En el 2008, el gobierno nacional crea el Plan Nacional de Tecnologías de la Información y las Comunicaciones (PNTIC) 2008-2019, que tiene como principal objetivo que todos los colombianos se informen y se comuniquen haciendo uso eficiente y productivo de las TIC, para mejorar la inclusión social y aumentar la competitividad. El Plan Nacional de TIC está estructurado en una matriz de 8 grandes ejes o líneas de acción (figura 1[a]): 4 verticales (educación,

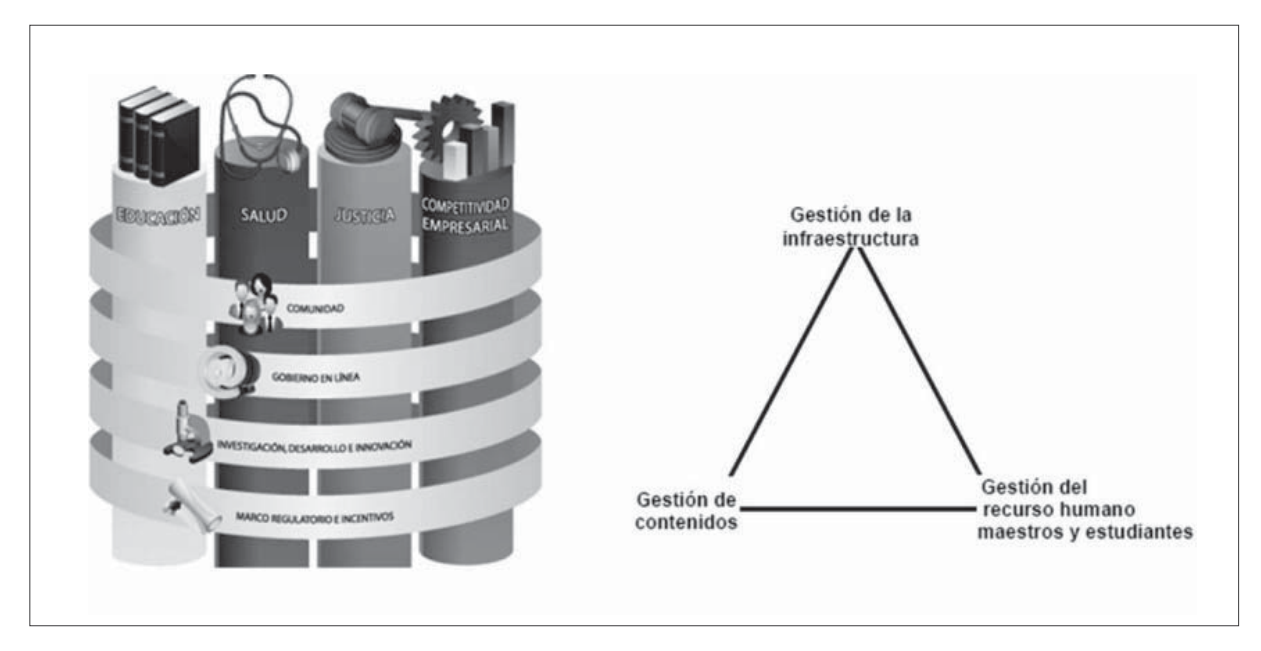

**Figura 1.** (a) Matriz de ejes de acción PNTIC 2008 - 2019. (b) Áreas de educación afectadas por las TIC Fuente: tomada de Pérez (2009).

salud, justicia y competitividad empresarial), considerados críticos, que enmarcan las acciones de uso y apropiación de TIC en sectores especí ficos, y 4 transversales (comunidad, gobierno en línea, investigación, desarrollo e innovación, y marco normativo, regulatorio e incentivos). Estos últimos contienen acciones que tienen influencia sobre todos los sectores.

En el caso del eje vertical, denominado educación, introduce políticas de uso y aplicación de las TIC que cubren las áreas que se muestran en la figura 1(b), y están orientadas a lograr objetivos centrales como: dar la posibilidad de acceso a la infraestructura de TIC con estándares de niveles de servicio de clase mundial para la comunidad educativa a lo largo y ancho del país; poner en marcha proyectos que amplíen la capacidad del proceso de alfabetización digital a través de la utilización eficiente de centros comunitarios de acceso a las TIC; el uso de las TIC para lograr altos niveles de calidad y cubrimiento de la oferta educativa para todos los colombianos, y la socialización del conocimiento e innovación.

### **2.5 Planes nacionales de desarrollo**

Los últimos planes de desarrollo (2002-2006, 2006-2010 y 2010-2016) muestran los desafíos a los que se enfrenta la educación en el país, y el uso de las TIC es uno de ellos. A continuación, se muestran 4 objetivos de este último plan para la educación relacionados con TIC:

- Promover procesos investigativos que propendan por la innovación educativa para darle sentido a las TIC desde una constante construcción de las nuevas formas de ser y de estar del aprendiz.
- Fortalecer los procesos pedagógicos a través de la mediación de las TIC, en aras de desarrollar las competencias básicas, laborales y profesionales para mejorar la calidad de vida.
- Incorporar el uso de las TIC como eje transversal para fortalecer los procesos de enseñanza y aprendizaje en todos los niveles educativos.

 Desarrollar a nivel nacional y territorial programas de apoyo para la aplicación de las TIC que den respuesta a las necesidades institucionales de cada región.

### **2.6 Plan estratégico 2008-2016**

Con la expedición del Acuerdo 004 del 4 de diciembre de 2008, emitido por el Consejo Superior Universitario de la Universidad Distrital, en el marco del Plan Estratégico de Desarrollo "Saberes, conocimiento e investigación de alto impacto para el desarrollo humano y social 2008 - 2016" en el artículo 6, se presentaron los lineamientos para la formulación de estrategias, programas y proyectos orientados a garantizar la infraestructura tecnológica para el pleno ejercicio de las funciones misionales de la universidad; y en el artículo 7, política 2, "Gestión académica para el desarrollo social y cultural", estrategia 2, "Ampliación y diversificación de la cobertura", programa 1, "Desarrollo de procesos de formación, innovación pedagógica y curricular", se definió la necesidad de crear programas en los diferentes niveles de formación de educación, a distancia o virtual, y ciberpedagogías. Cabe mencionar que, a la fecha, no existen estrategias ni metodologías claras para incursionar en la política mencionada. Solo se ha avanzado en el manejo de la plataforma Moodle como un elemento depositario de documentos o correo electrónico.

## **3. EDUCACIÓN SUPERIOR Y NUEVAS TECNOLOGÍAS**

Puede suponerse que los computadores son un complemento natural de los proyectos curriculares de ingeniería, que permiten asimilar por medio de esquemas y gráficos muchos conceptos que difícilmente son digeribles por el estudiante por los métodos tradicionales de palabras, datos

textuales y numéricos. Sin embargo, estos cambios no son solamente en tecnología, sino también en el contexto del docente, ya que no resulta suficiente que el profesor esté informado, como se hace habitualmente en la enseñanza tradicional. La gran mayoría de los docentes en educación superior basan su práctica en la transmisión de información, por medio de un libro de texto o materiales diseñados por ellos mismos. El profesor de este nivel tiende a utilizar como única técnica didáctica la exposición, su función es la de exponer un tema y la función de los alumnos es escuchar; en el mejor de los casos, el profesor hace algunas preguntas y los alumnos contestan a ellas. Esta no puede ser la única procedencia del contenido, pues la cantidad de volúmenes de información a manejar y que fluyen por los medios electrónicos es mucho mayor [3].

El aula virtual es otro recurso que también se ha introducido en la educación, como recurso pedagógico adicional y complementario, ya que la formación de los ingenieros exige la búsqueda permanente de alternativas pedagógicas, así como el continuo aprovechamiento de los recursos tecnológicos que ofrece el mundo actual, para lograr mejores niveles de capacitación [4]. Al margen de la metodología utilizada, por la introducción de las TIC en la docencia universitaria, se está dando una transición de la clase convencional a la clase en el ciberespacio, en la que tanto profesores como alumnos actúan de distinta manera.

Las herramientas informáticas y de software anteriormente mencionadas, permiten, en el estudiante, la generación de competencias de tipo científico, que están dirigidas a lograr destrezas y habilidades para emplear sus conocimientos teóricos adquiridos en pro de la mejora de las condiciones de vida; en este sentido, se genera y se apunta hacia un mundo de conocimientos y ventajas competitivas, y se le facilita la comprensión de su entorno [5].

La incorporación de las TIC al aula no se debe concebir solo como la utilización de tecnologías en la clase, sino como el reemplazo de algunas actividades de aprendizaje con otras, apoyadas con tecnología. En muchos casos en ingeniería, al igual que en otras ciencias, el cuestionamiento y apropiación del conocimiento es muy difícil cuando se basa exclusivamente en datos textuales o numéricos. Muchos conceptos son difíciles de asimilar y muy complejos de explicar en palabras, razón por la cual los gráficos y esquemas son muy utilizados. La representación visual, por tanto, facilita la investigación y hace el aprendizaje más fácil.

## **4. TECNOLOGÍA EDUCATIVA**

La ayuda informática puede utilizarse con múltiples propósitos, en especial cuando se enfoca a sustituir tareas repetitivas e iterativas, como la solución de fórmulas y cálculos matemáticos. La intención de este documento se centra en despertar interés en la exploración de posibilidades pedagógicas soportadas por herramientas informáticas y de comunicación que apunten al desarrollo de competencias de pensamiento y raciocinio, de análisis de fenómenos y de predicción de comportamientos útiles en futuros desarrollos, y que la atención no esté centrada en las habilidades memorísticas y procedimentales que frecuentemente premian al que, de mejor manera, recuerde las instrucciones así no comprenda el fenómeno estudiado.

Sumando a los recursos tradicionalmente utilizados para la enseñanza en el aula de clase, se conoce la aplicabilidad de la hoja de cálculo para modelar situaciones, comprender comportamientos y analizar variables. Esta tiene, entre otros objetivos, realizar numerosas iteraciones con el fin de comparar las diferentes variables y facilitar al estudiante el entendimiento del comportamiento, traspasando aquella frontera que impone el ejercicio del tablero en el que se

encuentran resultados a situaciones particulares, sin generalizar los fenómenos.

Los programas de aplicaciones computacionales se constituyen también en un ambiente virtual que facilita al usuario su trabajo en diferentes aspectos, como: visualizar el modelo bajo estudio, animación del mismo, resultados por medio de gráficos o escalas de colores, generación de resultados de acuerdo a puntos o variables preestablecidas, entre otras. Entre los anteriores, la visualización es uno de los aspectos más destacados de las nuevas tecnologías de la información.

El auge de la tecnología es tal, que otra influencia del uso de las TIC en el campo de la educación ha sido la creación de nuevos aprendizajes. Aparece entonces la enseñanza *online* (*E-learning*) y la semi-presencial, esta última llamada *B-learning* o bimodal (aprendizaje que mezcla lo tradicional con el *e-learning*), convirtiéndose en una alternativa que facilita la integración de las nuevas tecnologías y culturas con los métodos de enseñanza tradicionales. En este sentido, muchas universidades han hecho uso de plataformas conocidas como LMS (sistema de gestión de aprendizaje), las cuales son software que automatizan la administración de acciones de formación, registran usuarios, organizan los diferentes cursos en un catálogo, proveen informes para la gestión, suministran al instructor un mecanismo para crear y distribuir contenido y monitorean la participación de los estudiantes para evaluar su desempeño. Una de las más usadas por su condición gratuita es Moodle.

### **4.1 TIC: Modelo bimodal**

Como ejemplo de implantación de algunas TIC dentro del aula, se muestra la experiencia adquirida en el curso de Procesos Mecánicos del Plan Curricular de Ingeniería Industrial de la Universidad Distrital Francisco José de Caldas, incluida

dentro del área de diseño y manufactura [6]. El objetivo fundamental de este curso es formar al estudiante en las diferentes actividades de un proceso industrial para la obtención de un producto, a partir del desarrollo de los conceptos asociados con la transformación de los materiales, la administración de los procesos, el conocimiento de equipos y algunos cálculos de ingeniería.

El curso de Procesos Mecánicos se encuentra ubicado en el nivel 5 (de 10 niveles posibles). Este curso es del tipo teórico-práctico, con intensidad horaria de 6 horas/semana. Tiene como prerrequisitos: dibujo en ingeniería, materiales de ingeniería y resistencia de materiales. El planteamiento tradicional del curso está dividido en 4 horas de clase magistral dictada por el docente y 2 horas de prácticas de laboratorio.

En el curso virtual (parte de la metodología bimodal) desarrollado, el estudiante realiza diferentes actividades a través de la plataforma Moodle, complementadas con las clases magistrales. En el sistema Moodle se tiene un espacio virtual, con videos (en el caso de procesos de manufactura), con sesiones de estudio independientes (horas de trabajo autónomo), con la participación en foros (para el caso de trabajos de tipo colaborativo), uso de tutoriales de software de ingeniería (para este caso CAD/CAM), evaluaciones virtuales en tiempo real (parciales con preguntas tipo ECAES), exámenes presenciales, clases de prácticas de laboratorio reales o virtuales, etc.[7]. Un resumen de las actividades planeadas para el curso de Procesos Mecánicos se muestra en la tabla 1.

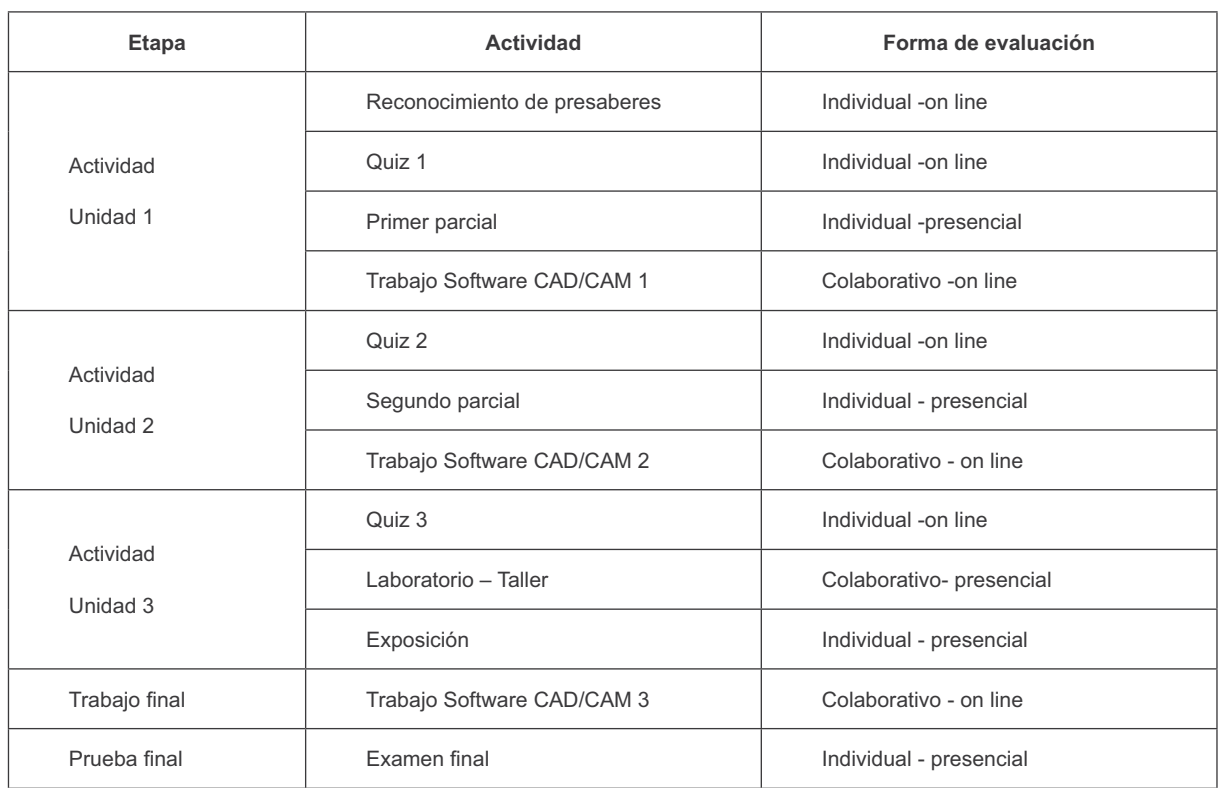

**Tabla 1.** Actividades del curso

Fuente: elaboración propia.

#### **4.2 Método tradicional**

En las horas de clase magistral, el docente ejerce acompañamiento al conjunto de estudiantes a cargo, en el que se analiza la información relevante sistematizada y se profundizan los conceptos clave del curso; es decir, se exponen los tópicos esenciales de los procesos de manufactura y se desecha la información superflua.

Por ejemplo, los conceptos fundamentales del comportamiento de materiales elásticos de ingeniería, como son el esfuerzo axial (s), deformación unitaria axial (d) y módulo de elasticidad (E),son explicados en clase por el profesor, generalmente fundamentados en un ejemplo sencillo de una barra de material, longitud y diámetro determinado, la cual es sometida a una fuerza conocida en uno de sus extremos mientras en el otro se encuentra empotrada (figura 2). A partir de este sencillo caso, el docente introduce el concepto de esfuerzo (s) que relaciona la fuerza (F) y el área transversal (A), como se muestra en la ecuación (1), y el de deformación (d), que está ligada a una relación entre el producto de la fuerza aplicada (F) con la longitud de la probeta (L), dividido por una propiedad intrínseca del material llamado módulo elástico (E) y el área transversal (A), como se muestra en la ecuación (2). El problema se plantea asignando un material y dimensiones, realizando el cálculo numérico y encontrando 2 valores numéricos asociados.

$$
\sigma = \frac{F}{A} \tag{1}
$$

$$
\delta = \frac{\sigma L}{E} \tag{2}
$$

Como se puede inferir, esta dinámica de clase premia la habilidad memorística recordando ecuaciones y la habilidad matemática en su solución; es decir, no relaciona la solución encontrada con el análisis "real" del problema.

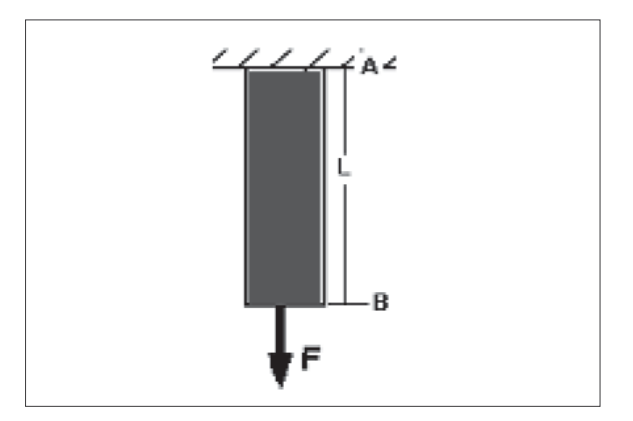

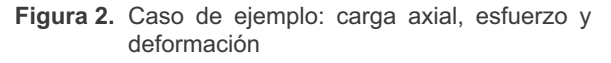

Fuente: elaboración propia.

Lo anteriormente expuesto ha sido analizado por múltiples investigadores en enseñanza; por ejemplo, según [8],

El problema es que se da con frecuencia el caso de que muchos estudiantes repiten los lenguajes científicos sin comprenderlos y la fuerza de esos lenguajes, que debieran ampliar la mirada, se vuelve contra quienes solo pueden memorizarlos como cosa ajena para aplicarlos en el campo de las tareas escolares sin establecer conexiones entre su experiencia vital y los contenidos de las ciencias.

#### **4.3 TIC: uso de la hoja de cálculo**

Generalmente, los métodos tradicionales tienen como efecto que la iteración de múltiples situaciones con cambios a cada problema (dimensionales, geométricos, entre otros) en particular, no aportan significativamente a la comprensión de los fenómenos y, por el contrario, diluyen el interés de la clase y, por ende, las horas de trabajo se invierten en la memorización de la mecánica de solución del problema puntual. En algunos casos, se encuentran paradigmas contradictorios como aquellos en los cuales al estudiante se le limita la posibilidad de exponer sus preconceptos, ya sean erróneos o verdaderos, y por el contrario se le encamina a replicar la experiencia en solución de

problemas que el profesor propone como metodología de estudio, extrayendo del proceso cualquier análisis racional sobre el fenómeno para potencializar el seguimiento de instrucciones.

La Organización de Estados Iberoamericanos con su programa "Para la Educación, la Ciencia y la Cultura", ha recopilado experiencias docentes de diversos lugares del mundo donde se evidencia esta problemática relacionada con la tendencia de enseñanza, en la cual se ha detectado que un mínimo análisis de la práctica docente habitual muestra, sin embargo, que los "problemas" son explicados como algo que se sabe hacer, como algo cuya solución se conoce y que no genera dudas ni exige tentativas: el profesor conoce la situación (para él no es un problema) y la explica linealmente, "con toda claridad"; consecuentemente, los alumnos pueden aprender dicha solución y repetirla ante situaciones idénticas, pero no aprenden a abordar un verdadero problema y cualquier pequeño cambio les supone dificultades insuperables provocando el abandono.

Con respecto al método tradicional, se debe tratar de proponer en el curso una forma en la cual el estudiante pueda realizar análisis del comportamiento del modelo matemático (basado en ecuaciones) que le permita apropiarse del conocimiento y adquirir la capacidad que debe tener un ingeniero para poder tomar decisiones basadas en la información existente, su experiencia y el conocimiento adquirido, ayudado por el uso de algunas herramientas matemáticas o computacionales.

Los métodos gráficos permiten realizar una conceptualización más fácil y de rápido entendimiento. Con un software de hoja de cálculo (por ejemplo, Microsoft Excel) es posible realizar múltiples iteraciones de valores de manera rápida y representar esos resultados en forma gráfica. Gracias a la facilidad de cálculos, el alumno puede modelar el comportamiento del problema, variando sus parámetros y analizando las consecuencias que esto origina sobre el modelo.

Un ejemplo de la solución gráfica del problema se puede ver en la figura 3. El estudiante se enfrenta ahora a la interpretación gráfica del comportamiento del modelo. En la figura 3(a), se realizó una variación del diámetro y carga, calculándose el esfuerzo sometido. El estudiante puede analizar fácilmente que el esfuerzo disminuye a medida que se incrementa el diámetro, es completamente

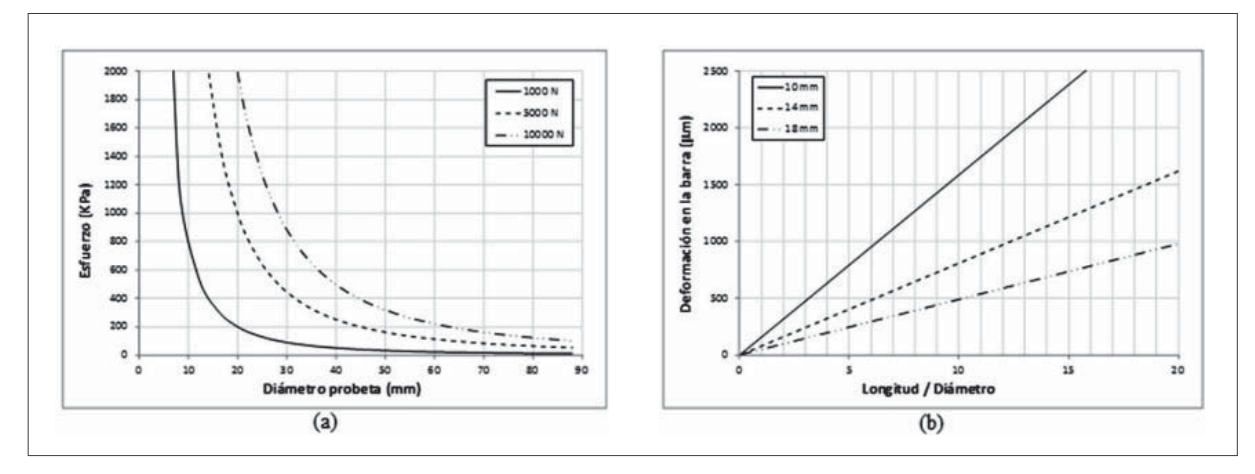

Figura 3. Gráficas de simulación

Nota: a) Esfuerzo medio en la barra en función del diámetro. b) Deformación total en la barra en función de la relación longitud diámetro

Fuente: elaboración propia.

proporcional a la fuerza aplicada y tiene un comportamiento asintótico. Puede concluir también que con un pequeño cambio en el diámetro (cuando el diámetro es pequeño) el esfuerzo disminuye sustancialmente.

La figura 3(b) muestra, en cambio, que a medida que la relación de esbeltez (relación entre longitud y diámetro) aumenta, la deformación total de la barra frente a una carga constante aumenta linealmente. Además, si cambia el diámetro, encontrará que la magnitud de la deformación aumentará, siendo cada vez más drástica si el diámetro es pequeño, pues tiene una pendiente más pronunciada en la gráfica.

El ejercicio desarrollado de esta forma permite al estudiante entender qué consecuencias tiene cada una de las variables físicas que intervienen en el comportamiento de un elemento mecánico.

## **4.4 TIC: software Método de Elementos Finitos (MEF)**

El método de elementos finitos (MEF) se ha convertido en una poderosa herramienta de solución de problemas de ingeniería. Está basado en la discretización del problema, lo cual permite que un problema con una complejidad muy alta sea reducido a la solución de muchos problemas de baja complejidad. Pese a que la técnica de elementos finitos tiene una gama muy amplia y puede ser aplicada en niveles académicos altos, la visualización gráfica de los resultados obtenidos por un modelo y las nuevas técnicas de integración con sistemas de diseño asistido por computador (Sistemas CAD) permiten que estudiantes universitarios de pregrado puedan usar esta herramienta con un corto curso de instrucción.

Una primera posible aplicación del MEF puede ser en el entendimiento de una ecuación determinística como la ecuación (1) o la ecuación (2), que describen el comportamiento de un modelo, lo que es en realidad el resultado de la solución de una ecuación diferencial.

En la figura 4 se puede observar la solución al mismo problema planteado en la sección anterior, usando como herramienta el módulo de elementos finitos de Solidworks. Una conclusión que el estudiante rápidamente puede observar es que la deformación de la barra se realiza de manera paulatina, hasta llegar a un valor total acumulado igual al que describe la ecuación (2).

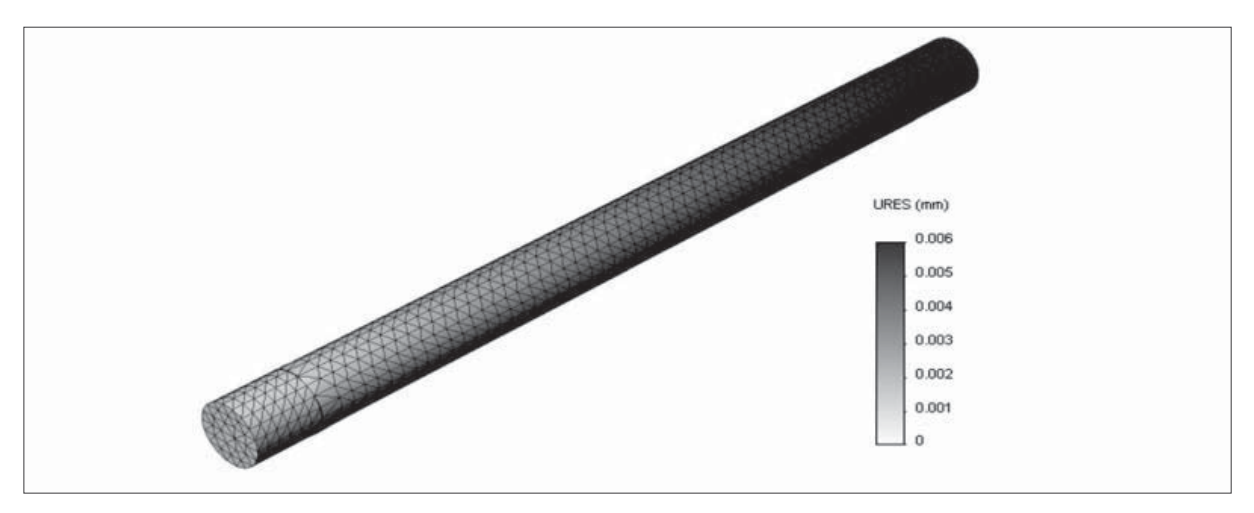

**Figura 4.** Comportamiento de una barra a tensión, usando MEF Fuente: elaboración propia.

La visualización, por medio de una escala de colores, de los resultados encontrados con la técnica de MEF, permite que el estudiante pueda tener una apropiación más adecuada del comportamiento que el modelo matemático predice. Este tipo de ensayos virtuales pueden llegar a ser más útiles que un ensayo real de laboratorio, debido a las limitaciones de instrumentación en el laboratorio. Solo se permite que algunas de las variables puedan ser obtenidas y analizadas, además de la variabilidad que suponen las condiciones ambientales, las cuales pueden alterar los resultados obtenidos. Mientras tanto, en los MEF las condiciones del "ensayo" son completamente controladas, además de tener mediciones o resultados sobre todas las variables.

Otra ventaja indiscutible del MEF es la posibilidad de hacer análisis de optimización, confrontando el comportamiento que un mismo diseño tiene frente a diferentes condiciones de carga o una condición de carga frente a diferentes diseños. Por ejemplo, en la figura 5, se tiene una placa con una condición de carga fija (tensión), que tiene que ser sujeta por medio de un pasador. El estudiante se enfrenta entonces a la decisión de usar un pasador de un diámetro grande (que soporte las condiciones de carga) o realizar la distribución de la carga en varios pasadores, cuya suma de áreas sea igual a la determinada en el pasador de diámetro mayor (para asegurar la misma condición de carga). Con el MEF, el estudiante podrá visualizar fácilmente cómo las áreas con altos niveles de esfuerzo (concentración de esfuerzos, representadas por los colores oscuros) son más amplias en el modelo que tiene dos agujeros.

Con resultados como el mostrado en la figura 5, el estudiante podrá apreciar fácilmente las líneas de flujo de esfuerzo dentro de una pieza, un concepto fundamental para entender qué parámetros afectan la resistencia de una pieza determinada, lo cual con ensayos de laboratorio puede ser muy difícil de visualizar.

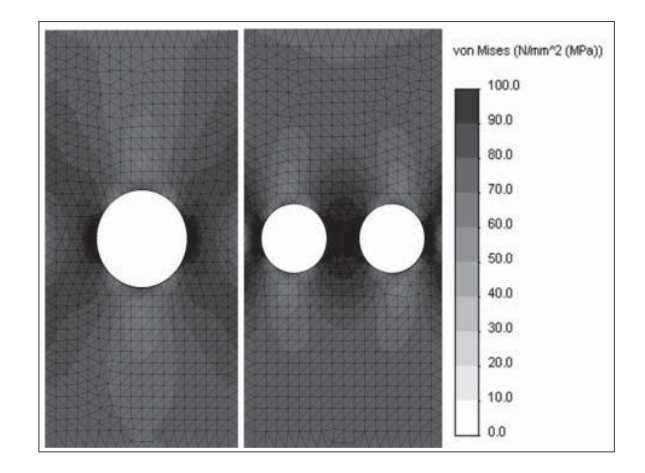

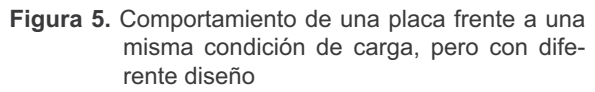

Fuente: elaboración propia.

#### **4.5 TIC: software CAD-CAM**

Las altas exigencias de eficiencia, flexibilidad, competitividad y reducción de costos de la industria moderna implican la necesidad de la creación de plantas de producción con altos niveles de automatización. En la manufactura, los sistemas de diseño asistido por computador y manufactura asistida por computador (CAD y CAM, por sus siglas en inglés) son herramientas fundamentales en las etapas de diseño y producción automatizada, por ello la importancia de que los ingenieros en formación tengan bagaje teórico y una parte de aptitudes técnicas sobre el tema.

Los sistemas CAD/CAM implican una inversión significativa para las entidades educativas, que no siempre garantizan la correcta apropiación del conocimiento por parte del estudiante de ingeniería. No solo el manejo de tecnología de alto costo, sino también las condiciones de seguridad adversas y la reproducción de procesos muy complejos, implican que el contacto cercano del estudiante con la tecnología CAM sea limitado. Una solución a estos inconvenientes son los sistemas virtuales y

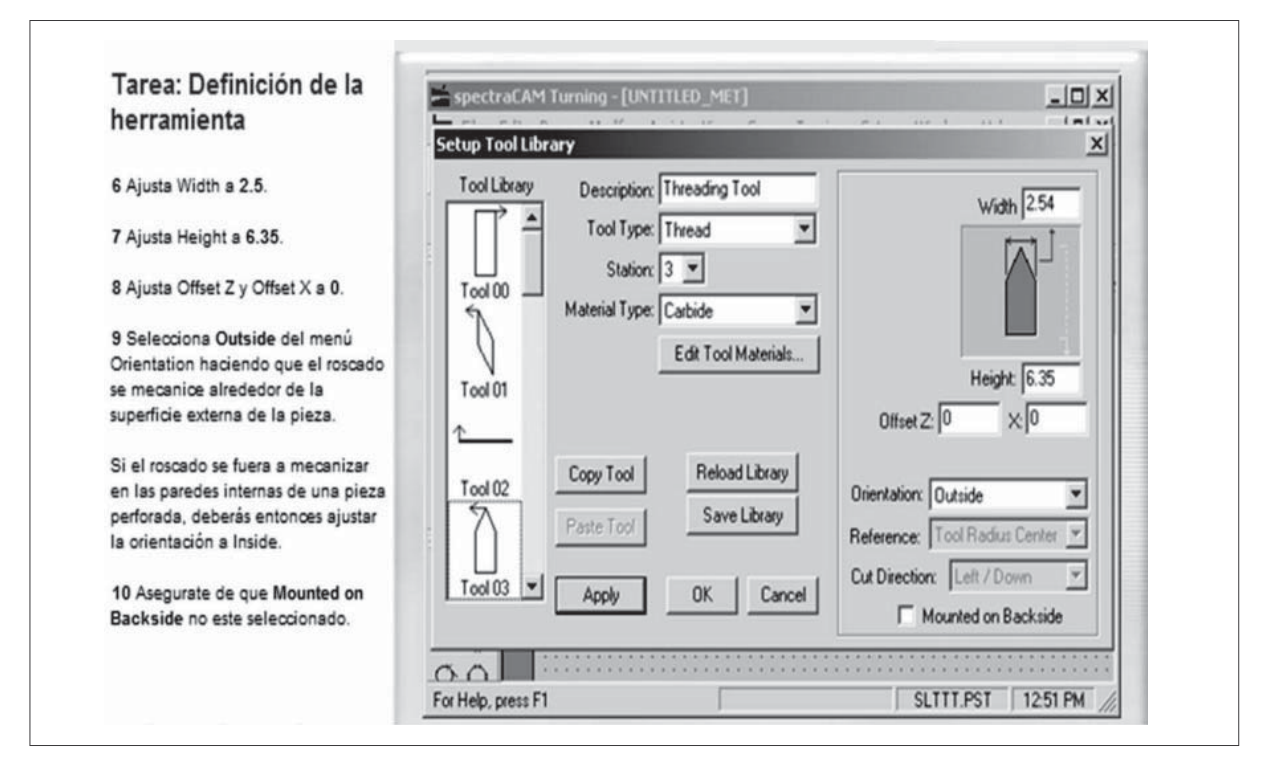

**Figura 6.** Imagen del archivo .pdf de estudio del Software CAD/CAM Fuente: elaboración propia.

los recursos multimedia, que permiten su uso en cualquier lugar y momento, garantizando un enfoque más activo, participativo y personalizado durante el proceso de enseñanza y aprendizaje.

Una forma más rápida de implementación de las TIC dentro del curso de procesos mecánicos, es el uso de herramientas de simulación para máquinas comoSpectraCAM, que junto a tutoriales y talleres son montados en el curso virtual, permitiendo que el estudiante, desde cualquier computador, pueda estudiar y practicar mediante los talleres. Un ejemplo del formato usado para los talleres se puede ver en la figura 6.

La virtualización y uso de las TIC en los sistemas de producción presenta, además, como nuevas capacidades disponibles el análisis en tiempo real de las variables que intervienen dentro del proceso físico (enfoque científico), variables de optimización de tiempos (enfoque productivo) y variables de comportamiento mecánico (enfoque de diseño).

## **5. REFLEXIONES FINALES**

Las plataformas LMS basadas en software libre facilitan la incorporación de herramientas y recursos en línea, como apoyo al aprendizaje en las aulas. De modo que hacen técnicamente viable la implementación del modelo bimodal como innovación de la práctica educativa en educación superior, que permite superar algunas de las limitaciones presentes en la enseñanza tradicional, como los límites de espacio y tiempo, dificultades devenidas de problemas laborales y superposición de actividades, disminuir costos de personal docente, costos del aula equipada, costos de mantenimiento de equipos y software.

En el proceso de enseñanza - aprendizaje a nivel universitario, la innovación educativa generada a partir de la incorporación de las TIC como herramienta integradora del conocimiento en los procesos de formación en ingeniería, constituirá el resultado de la colaboración existente en la red de docentes, estudiantes e investigadores, en la construcción social, creativa y colaborativa del conocimiento, desde una perspectiva de pertinencia social, lo cual favorecerá la consolidación de una cultura investigativa contextualizada como reto en la sociedad actual. Esto exige el cambio de modelos pedagógicos y una participación activa, dinámica y dialógica de parte de cada uno de los actores del proceso formativo.

Sin duda alguna, el proceso de formación puede ser enriquecido y facilitado por los medios virtuales con la tecnología adecuada, pero es necesario que los participantes en procesos formativos cuenten con capacitaciones permanentes en el manejo de dichas tecnologías de la información.

El uso de las tecnologías computacionales es uno de los campos que ha hecho surgir a países en vía de desarrollo como por ejemplo Brasil, es por eso que se hace necesario incorporarlas en los programas curriculares de las universidades, laboratorios y centros de investigación colombianos con el fin de facilitar el progreso científico de nuestro país.

### **REFERENCIAS**

- [1] A. Rojas y J. García, "Reforma Universitaria y Sociedad", *Revista Cubana de Educación Superior,* vol.XI, no. 3, p.124, 1993.
- [2] C INTEL, *Panorama de las Tecnologías de la Información y la Comunicaciones en Colombia,* Bogotá: Centro de Investigación de las Telecomunicaciones (CIN-TEL), 2010.
- [3] A. Herrera, *Los ambientes innovadores de aprendizaje y la formación docente en el IPN*, 2005*,* [en línea]. Disponible: http://somi.cinstrum.unam.mx/virtualeduca2005/resumenes/2005-03-31474/
- [4] L. Andrade, *Ambientes de aprendizaje para la educación en tecnología*, Bogotá: Departamento de Tecnología, Universidad Pedagógica Nacional, 2007.
- [5] E. Posada, *Observación, comprensión y aprendizajes desde la ciencia*, 2007, [en

línea]. Disponible: http://menweb. mineducacion.gov.co/altablero/articulo. asp?sec=3&id=272&num=30

- [6] L. Contreras y K. González, "Uso de las TIC y especialmente del blended learning en la enseñanza universitaria", *Revista Educación y Desarrollo Social*, vol. 5, no. 1, pp. 151-160,137-143, 2011.
- [7] L. Contreras y L. Vargas, "Consideraciones sobre la tecnología educativa en la enseñanza del díselo y la manufactura en ingeniería industrial", *Revista de Investigación Dialéctica*, no. 27, pp. 137-143, 2010.
- [8] C. Hernández, *¿Qué son las "competen*cias científicas?, Secretaría de Educación de Boyacá, [en línea]. Disponible:http:// www.boyaca.edu.co/[octubre2007]